## FREESPOT Setup Guide FREESPOT

for Computers

## Windows/Mac

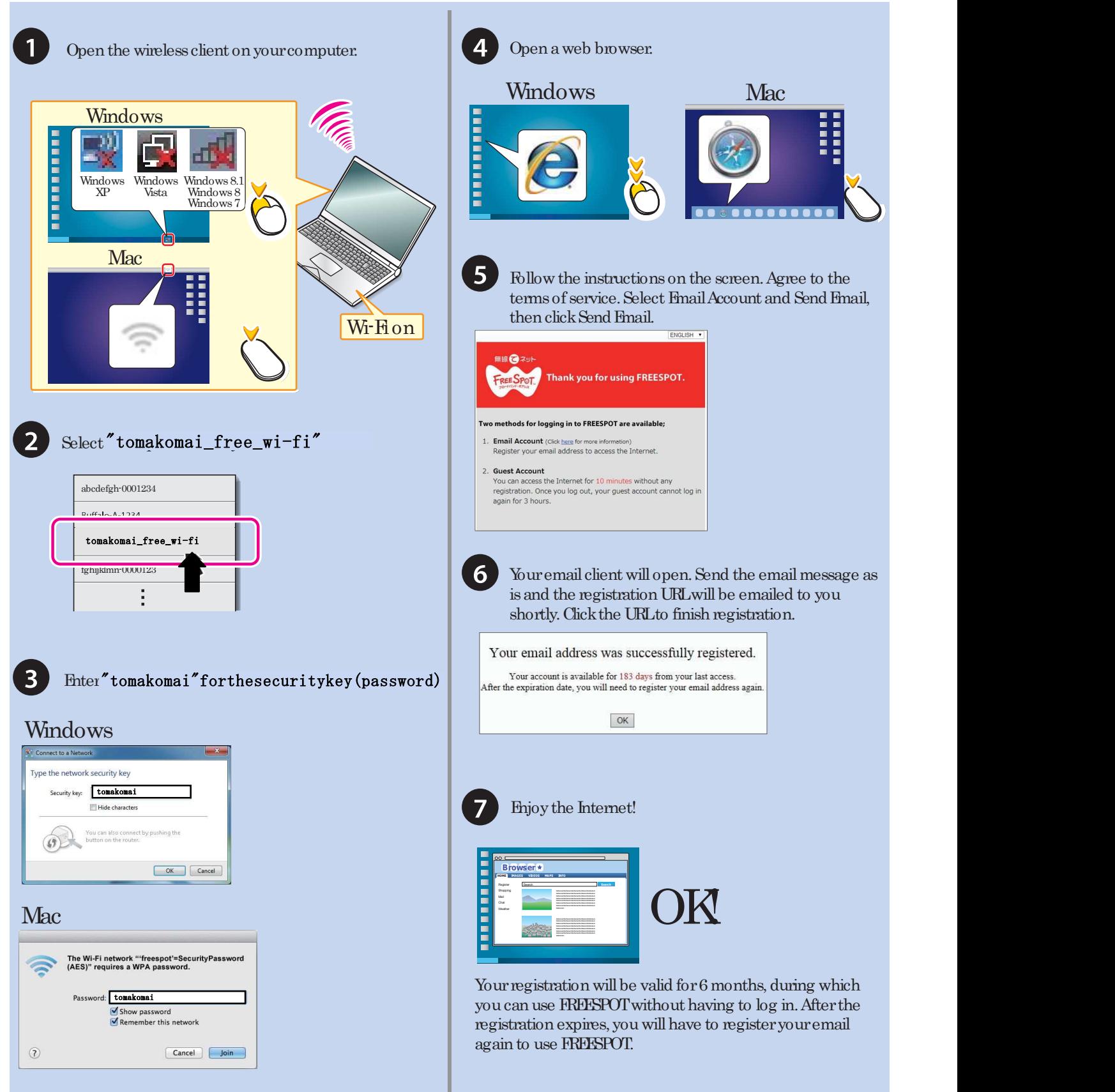

## FREESPOT Setup Guide FREESPOT

for Mobile Devices

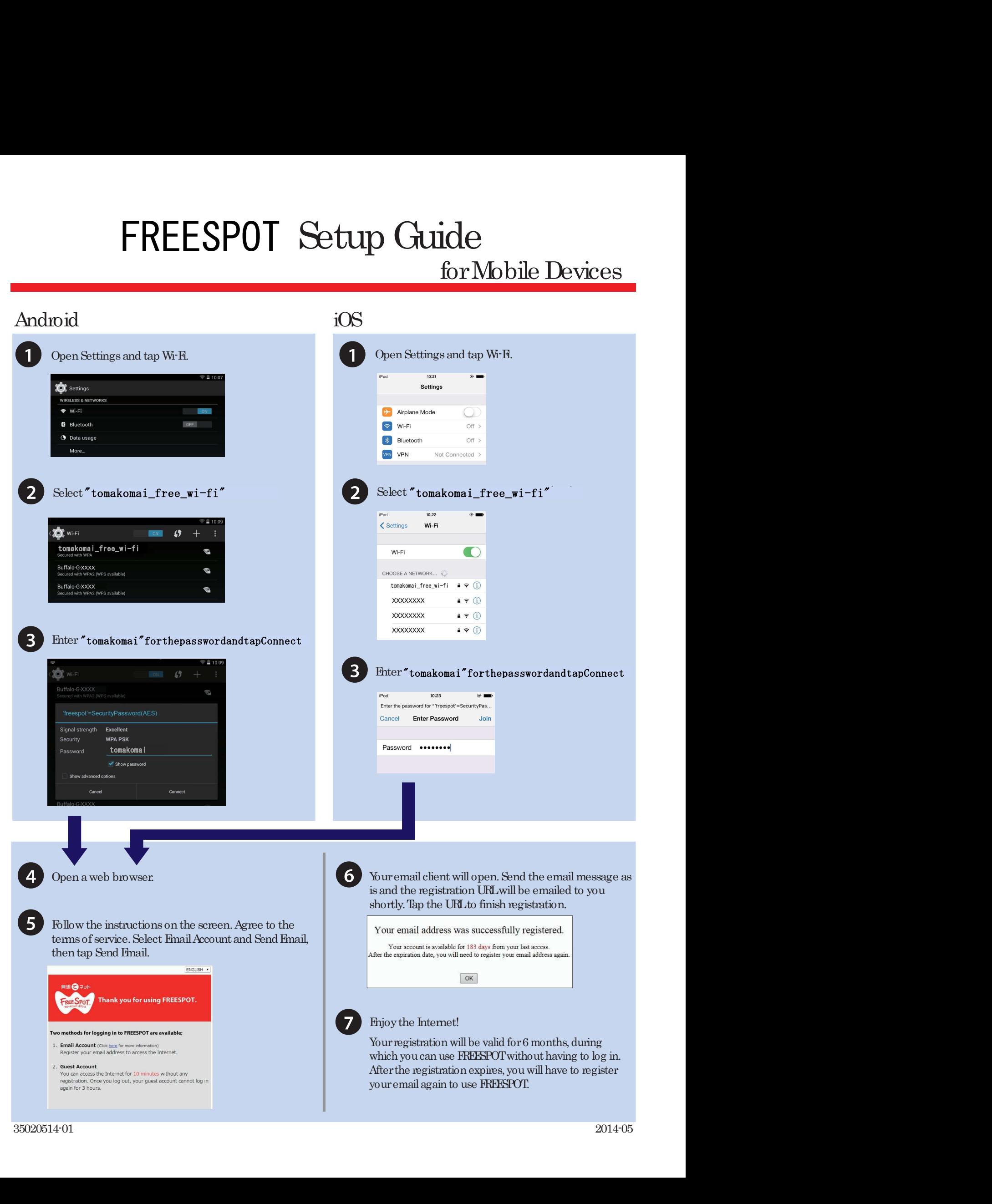